Документ подписан простой электронной подписью Информация о владельце: ФИО: Емельянов Сергей Геннадьевич Должность: ректор

# **МИНОБРНАУКИ РОССИИ**

Дата подписания: 2403.2022.19:22:39<br>Учивании й посраждение государственное бюджетное образовательное учреждение высшего образования 9ba7d3e34c012eba476ffd2d064cf2781953be730df2374d16f3c0ce536f0fc6Юго-Западный государственный университет Уникальный программный ключ:

(ЮЗГУ)

УТВЕРЖДАЮ Проректор по учебной работе \_\_\_\_\_\_\_\_\_\_\_\_О.Г. Локтионова  $\langle \langle \rangle \rangle$  2019

# РЕГЛАМЕНТАЦИЯ И НОРМИРОВАНИЕ ТРУДА (Курсовая работа)

Методические рекомендации для самостоятельной работы обучающихся направления 38.03.03«Управление персоналом (профиль) «Управление персоналом организации»

Курск 2019

Курсовая работа является самостоятельной научноисследовательской работой студента, выполненной под руководством научного руководителя. Курсовая работа – это законченное самостоятельное исследование, в котором содержится обоснованное решение практической задачи, вытекающее из анализа выбранного объекта, предмета, проблемы, ситуации. Целью выполнения курсовой работы является углубление и закрепление теоретических знаний, овладение теоретико-методологическими основами специальности, развитие навыков применения имеющихся знаний для решения практических и прикладных задач.

Курсовая работа представляет законченную разработку актуальной проблемы регламентации и нормирования труда и должна включать в себя как теоретическую часть, демонстрирующая знания студента теории по исследуемой проблеме, так и практическую часть, показывающую умение использовать методы изученных ранее научных дисциплин для решения поставленных в работе задач.

Курсовая работа должна отвечать следующим требованиям:

-быть выполнена на достаточно высоком теоретическом уровне;

-носить комплексный характер, рассматривать изучаемые вопросы во взаимосвязи технических, организационных, экономических и социальных факторов;

-исходить из реальных условий развития экономики;

-базироваться на современных методах исследования или расчетах.

# **1 Требования к структуре Курсовой работы**

Структура курсовой работы (курсового проекта) включает следующие листы и разделы:

титульный лист;

задание на КР;

реферат;

содержание;

введение;

основная часть, которая включает в себя следующие главы:

Глава 1. Теоретические основы предмета исследования;

Глава 2. Зависит от направленности темы исследования

Глава3. Практические вопросы предмета исследования и направления его совершенствования (на примере объекта исследования);

заключение;

список использованных источников;

приложения.

Указанная структура курсовой работы (курсового проекта) является примерной и может изменяться в зависимости от выбранной темы работы (в части второй и третьей глав) по согласованию с руководителем КР

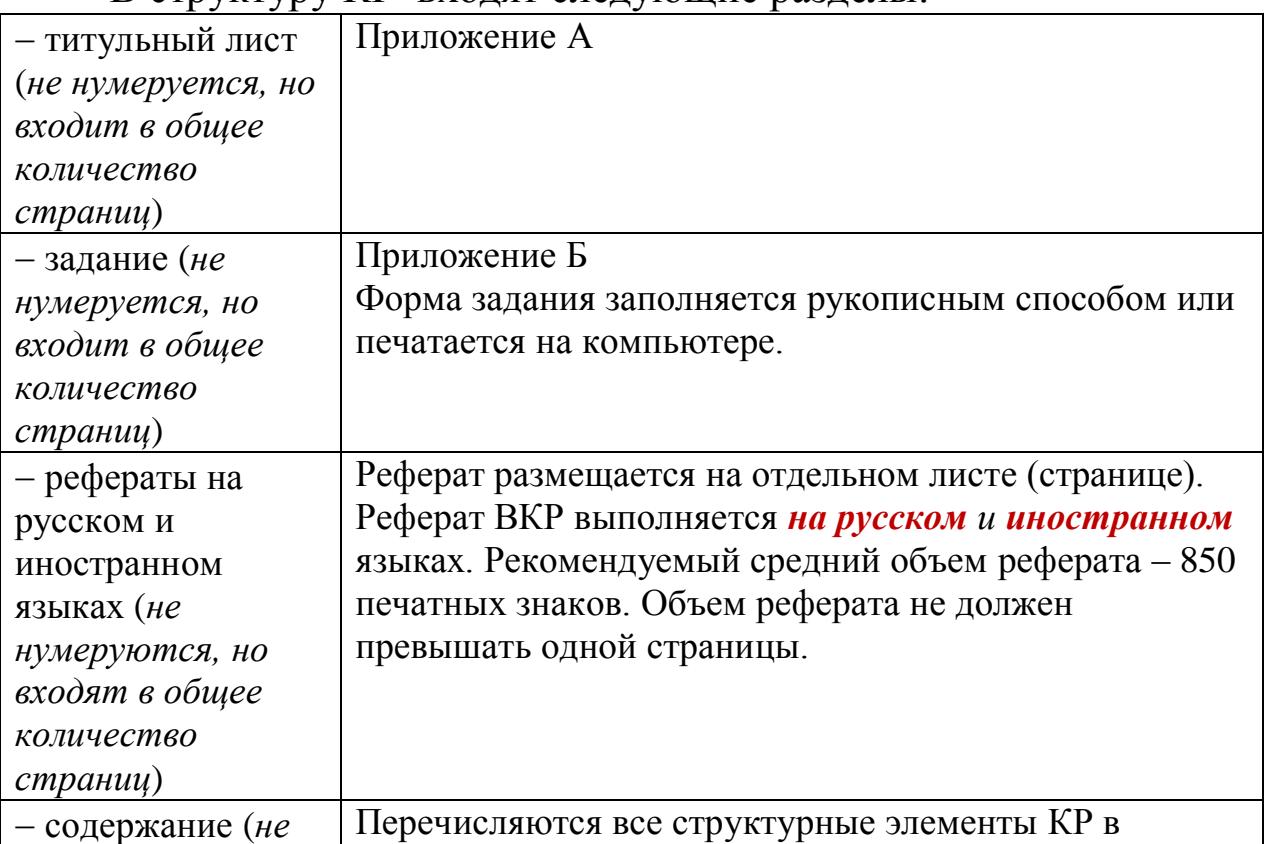

В структуру КР входят следующие разделы:

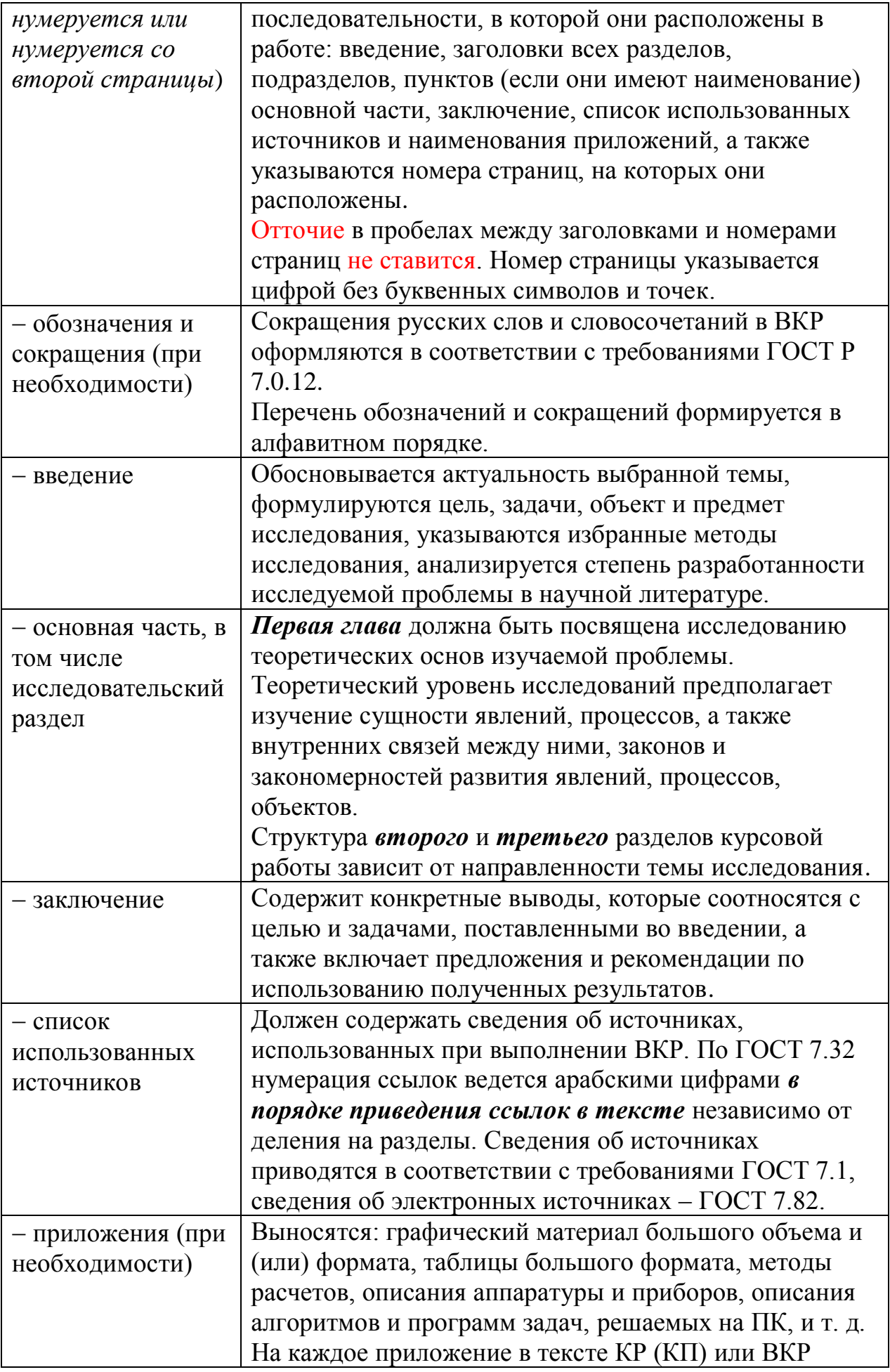

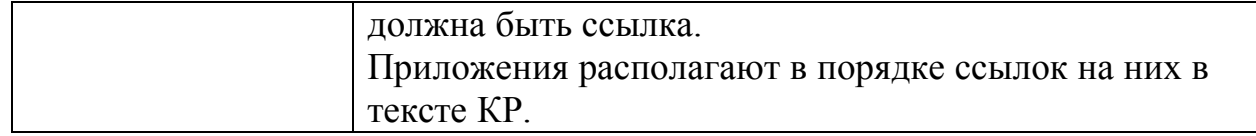

# **2 Требования к оформлению курсовой работы**

# **2.1 Общие требования к оформлению**

Отчет должен оформляться в соответствии с требованиями, установленными кафедрой на основании действующих систем стандартов на оформление документации, а также стандарта ЮЗГУ по оформлению курсовых, выпускных квалификационных работ (СТУ 04.02.030).

Изложение материала должно быть четким, кратким и профессионально грамотным. Переписывание известных материалов из книг, справочников и других источников без ссылок на источники не допускается.

Текстовый документ должен быть напечатан на листах белой писчей бумаги формата А4 (210х297 мм) с одной стороны листа. Цвет текста – черный.

Шрифт – Times New Roman. Размер шрифта – 14.

Абзацный отступ – 1,25 см. Междустрочный интервал – 1,5.

Размеры полей: левое – 30 мм, верхнее, нижнее – 20 мм; правое  $-15$  мм.

При печати текстового документа следует использовать двухстороннее выравнивание (по ширине).

Интервалы перед и после абзаца – 0 п.т.

Иллюстрации, таблицы и распечатки допускается выполнять на листах формата АЗ, при этом они должны быть сложены на формат А4.

Все листы отчета, включая приложения, следует нумеровать арабскими цифрами, соблюдая сквозную нумерацию по всему тексту. *Номер страницы ставится в центре нижней части листа без точки*.

Первым листом является титульный лист *(*Приложение А)*.* Титульный лист включается в общее количество страниц, но не нумеруется (на титульном листе номер не проставляется).

Второй лист – Реферат (включается в общее количество страниц, но не нумеруется).

Третий лист – Реферат на иностранном языке (включается в общее количество страниц, но не нумеруется).

Далее Содержание, первая страница включается в общее количество страниц, но не нумеруется, нумерация страниц начинается со второй страницы содержания (5-я страница).

Все части отчета, на которых предусмотрена подпись автора и/или руководителя работы (титульный лист, задание, отзыв), должны быть подписаны студентом (слушателем) и/или руководителем работы.

В содержании перечисляются все структурные элементы отчета в последовательности, в которой они расположены в работе: введение, заголовки всех разделов, подразделов, пунктов (если они имеют наименование) основной части, заключение, список использованных источников и наименования приложений, а также указываются номера страниц, на которых они расположены.

Нумерация структурных элементов отчета в содержании осуществляется арабскими цифрами без точек, их наименования записываются строчными буквами шрифтом основного текста отчета, начиная с первой прописной буквы. Точки в заголовках не ставятся. Если заголовок состоит из двух или более предложений, между ними ставится точка. *Отточие в пробелах между заголовками и номерами страниц не ставится*. Номер страницы указывается цифрой без буквенных символов и точек.

# **2.2 Основной текст работы**

Разделы, подразделы, пункты нумеруют арабскими цифрами и записывают с абзацного отступа.

Разделы и подразделы должны иметь заголовки.

*Заголовки разделов и подразделов* отчета следует начинать с *абзацного отступа, выравнивание по ширине* и размещать после порядкового номера, печатать с прописной буквы, *полужирным*  шрифтом, не подчеркивать, без точки в конце.

Разделы нумеруют сквозной нумерацией в пределах текста основной части. Подразделы нумеруют в пределах каждого раздела. Номер подраздела (пункта) включает номер раздела и порядковый номер подраздела (пункта), разделенные точкой. Точка в конце номеров разделов и подразделов не ставится.

Каждый структурный элемент и каждый раздел начинают с новой страницы. Подразделы (пункты) продолжают страницу.

*Заголовки структурных элементов* (Реферат, Содержание, Введение, Заключение, Список использованных источников,

Приложения) следует располагать *в середине строки* без точки в конце, *прописными буквами*, не подчеркивая.

Между названием раздела и названием подраздела – один полуторный интервал (обычный, как основной текст). Между последней строкой заголовка (обозначениями Содержание, Введение, Заключение, Список использованных источников) и текстом – 2 полуторных интервала (одна пустая строка полуторного интервала).

#### *Пример*

**1 Заголовок раздела**

#### **1.1 Заголовок подраздела**

Текст подраздела. Текст подраздела. Текст подраздела.

Текст подраздела. Текст подраздела. Текст подраздела. Текст подраздела. Текст подраздела. Текст подраздела. Текст подраздела. Текст подраздела. Текст подраздела. Текст подраздела. Текст подраздела.

#### **1.2 Заголовок подраздела**

Текст подраздела. Текст подраздела. Текст подраздела.

Текст подраздела. Текст подраздела. Текст подраздела. Текст подраздела. Текст подраздела. Текст подраздела. Текст подраздела. Текст подраздела. Текст подраздела. Текст подраздела. Текст подраздела.

Внутри подразделов или пунктов могут быть приведены перечисления. Перед каждым перечислением следует ставить дефис или строчную букву русского алфавита (за исключением ё, з, о, ч, ь, й, ы, ъ), после которой ставится скобка. Для дальнейшей детализации перечислений используются арабские цифры со скобкой, причем запись производится с абзацного отступа.

#### **2.3 Таблицы**

Цифровой материал, как правило, оформляется в виде таблицы. Горизонтальные линии, разграничивающие строки таблицы, допускается не проводить, если их отсутствие не затрудняет пользование таблицей.

Слева над таблицей размещают слово «Таблица», выполненное строчными буквами (первая – прописная), без подчеркивания, и ее номер. При этом точку после номера таблицы не ставят.

Для каждой таблицы приводят ее название, которое записывают с прописной буквы (остальные – строчные), *над таблицей слева, без абзацного отступа* в одну строку с ее номером через тире. Точку после наименования таблицы не ставят.

*Например:*

Таблица 1 – Структура и динамика дебиторской задолженности АО «Суджанский маслодельный комбинат» за 2016–2018 гг.

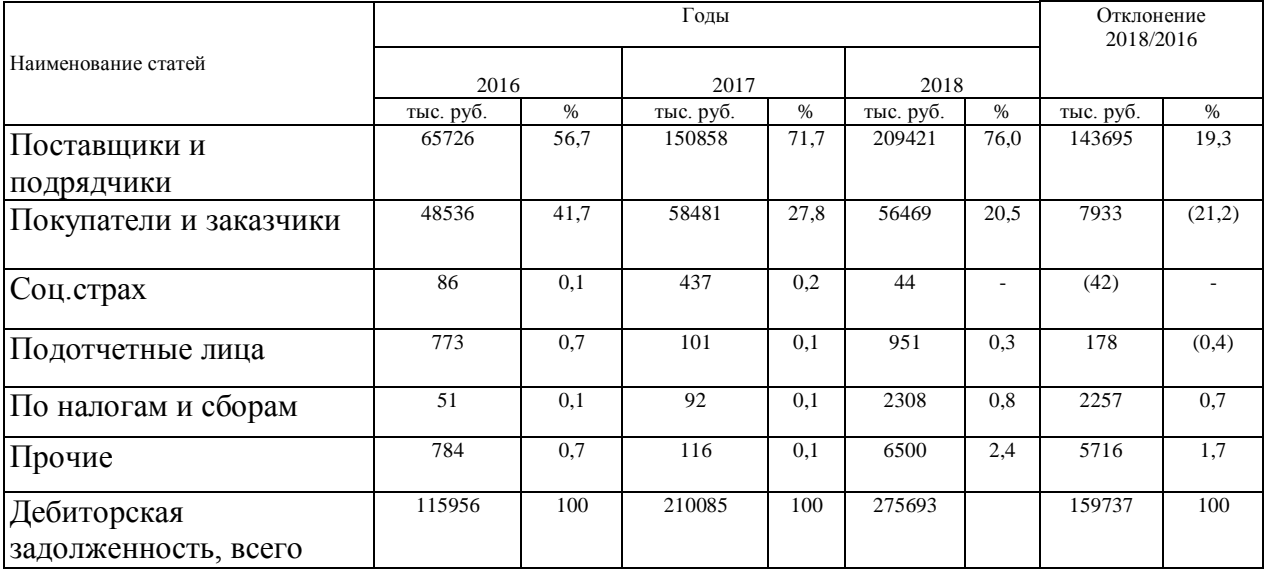

В таблицах допускается использовать размер шрифта, менее основного (например 12 пт.)

Слово «Таблица» с названием указывают один раз над первой частью таблицы с указанием номера (обозначения) таблицы (выравнивание по ширине без абзацного отступа). В случае если таблица не помещается на одной странице, на новую страницу переносятся Заголовки и Подзаголовки граф. При подготовке

текстовых документов с использованием программных средств надпись «Продолжение таблицы» не указывается.

В таблицах указывается период, за который приведен материал, единицы измерения.

Если в документе одна таблица, то она должна быть обозначена «Таблица 1». Если в приложении к документу одна таблица, то она должна быть обозначена «Таблица Д.1» (если она приведена в приложении Д).

Таблицы, за исключением приведенных в приложениях, нумеруются сквозной нумерацией арабскими цифрами по всему документу. Если таблица приведена в приложении, то ее обозначают отдельной нумерацией арабскими цифрами с добавлением перед цифрой обозначения приложения и разделяя их точкой. На все таблицы приводят ссылки в тексте или в приложении (если таблица приведена в приложении).

# *Пример*

Таблица Б.4 – Динамика показателей за 2015–2019 гг.

Структурные части таблиц представлены на рисунке 1.

Заголовки граф и строк таблицы следует писать с прописной буквы, а подзаголовки граф - со строчной буквы, если они составляют одно предложение с заголовком, или с прописной буквы, если они имеют самостоятельное значение. В конце заголовков и подзаголовков таблиц точки не ставят. Заголовки и подзаголовки граф указывают в единственном числе.

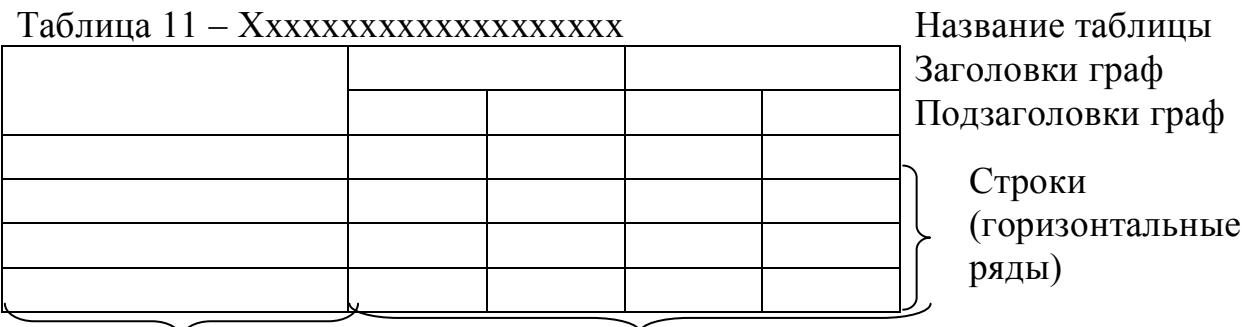

Боковик (графа для Графы (колонки) заголовков)

Рисунок 1 – Структурные части таблиц

## *Пример расположения таблицы в тексте*

Текст текст текст текст текст текст текст текст текст текст текст текст текст.

#### Таблица 1 – Расходы на оплату труда

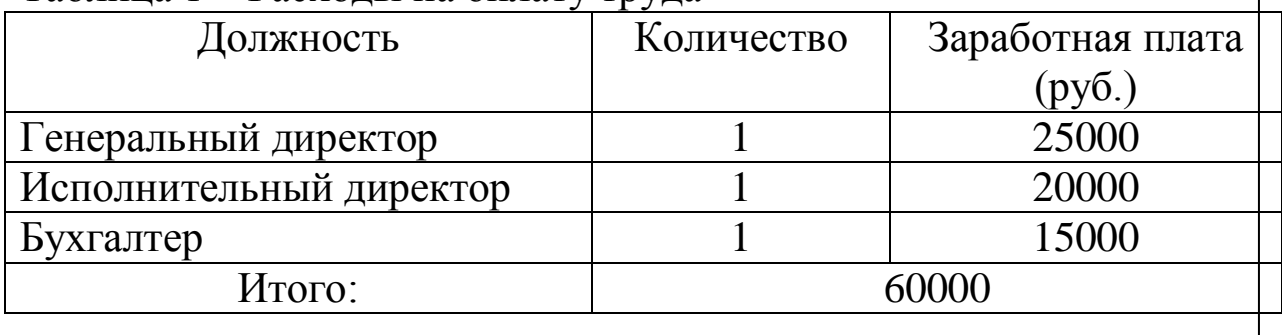

Текст текст текст текст текст текст текст текст текст текст текст текст текст.

# **2.4 Иллюстрации**

Количество иллюстраций, помещаемых в тексте, должно быть достаточным для того, чтобы придать излагаемому тексту ясность и конкретность.

Все иллюстрации (схемы, графики, рисунки и т.д.) именуются в тексте рисунками и нумеруются сквозной нумерацией арабскими цифрами по всему документу за исключением иллюстрации приложения.

Если иллюстрация размещается на листе формата А4, то она располагается по тексту документа сразу после первой ссылки по окончании абзаца (без разрыва текста). Если формат иллюстрации больше А4, ее следует помещать в приложении.

Иллюстрации должны иметь наименование и пояснительные данные (подрисуночный текст) при необходимости. Слово «Рисунок», написанное полностью без сокращения, его номер и наименование помещают ниже изображения и пояснительных данных. Выравнивание иллюстраций и их подписей осуществляется «по центру».

Между текстом и рисунком – 2 полуторных интервала (одна пустая строка полуторного интервала).

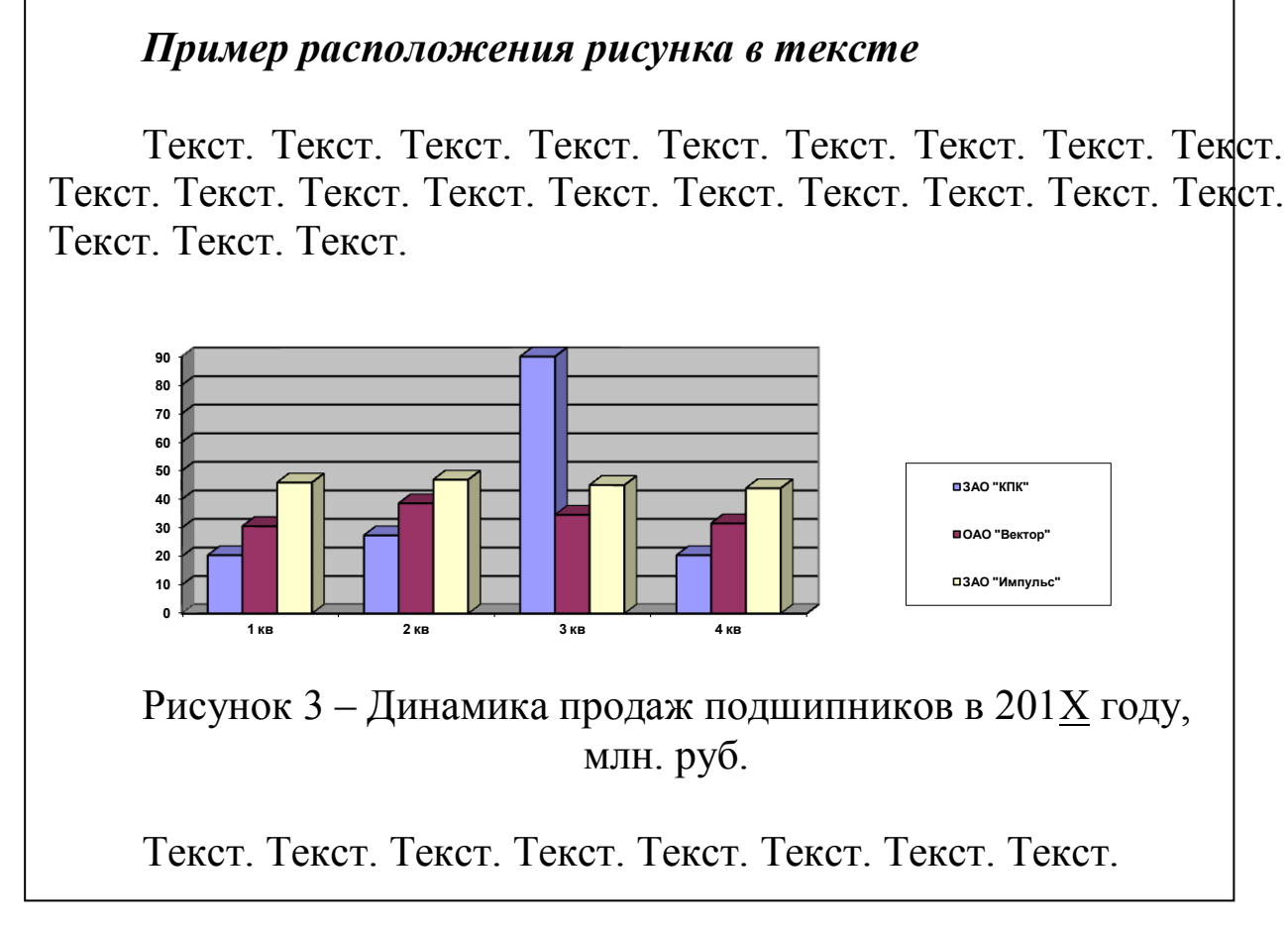

Иллюстрации следует размещать так, чтобы их можно было рассматривать без поворота документа или с поворотом по часовой стрелке.

Иллюстрации следует выполнить на той же бумаге, что и текст. Цвет изображений, как правило, черный. Допускается выполнение графиков, диаграмм, схем посредством использования компьютерной печати в цветном исполнении.

На все приводимые рисунки, таблицы, приложения должны быть сделаны ссылки, которые могут указываться в круглых скобках.

Например: (рисунок 1), (таблица 2), (приложение А).

# **2.5 Формулы**

Формулы следует выделять из текста в отдельную строку.

Несложные формулы следует набирать с клавиатуры, а сложные формулы, воспользовавшись редактором Microsoft Equation.

Между текстом и формулой – один полуторный межстрочный интервал (обычный текст).

# *Пример расположения формулы в тексте*

Текст. Текст. Текст. Текст. Текст. Текст. Текст. Текст. Текст. Текст. Текст. Текст. Текст. Текст. Текст. Текст. Текст. Текст. Текст. Текст. Текст. Текст.

$$
M\cancel{1} = BP - \text{Tlep},\tag{2}
$$

где МД – маржинальный доход, руб.;

ВР – выручка от продажи, руб.;

Пер – переменные затраты на проданную продукцию, руб.

Текст. Текст. Текст. Текст. Текст. Текст. Текст. Текст. Текст. Текст. Текст. Текст. Текст. Текст. Текст. Текст. Текст. Текст. Текст. Текст. Текст. Текст.

Ссылка в тексте на формулу (или несколько формул) будет выглядеть, например, следующим образом:

Рассчитаем коэффициент отклонений в стоимости МПЗ, воспользовавшись формулой (1).

Пояснение значений символов и числовых коэффициентов, входящих в формулу, если они не пояснены ранее в тексте, должны быть приведены непосредственно под формулой. Значение каждого символа дают с новой строки в той последовательности, в какой они приведены в формуле.

Первая строка такой расшифровки должна начинаться со слова «где» без двоеточия после него.

Перенос формул допускается только на знаках выполняемых математических операций, причем знак в начале следующей строки повторяют. При переносе формулы на знаке, символизирующем операцию умножения, применяют знак «×».

Формулы, за исключением приведенных в приложении, должны нумероваться сквозной нумерацией в пределах всего документа арабскими цифрами в круглых скобках в крайнем правом положении на строке.

Формулы, помещаемые в приложениях, нумеруют арабскими цифрами отдельной нумерацией в пределах каждого приложения, добавляя перед каждым номером обозначение данного приложения и разделяя их точкой.

Формулы, помещаемые в таблицах или в поясняющих данных к графическому материалу, не нумеруют.

# **2.6 Ссылки**

В тексте отчета допускаются ссылки как на данный документ, так и на другие документы. Ссылаться следует на документ в целом или его разделы и приложения. Допускается делать ссылки на подразделы, пункты, таблицы и иллюстрации данного текста.

При ссылках на части данного документа указывают номера разделов, подразделов, пунктов, формул, таблиц, рисунков, приложений, а при необходимости – также графы и строки таблиц.

При ссылках на структурный элемент текста указывают, например, «...в соответствии с разделом 5», «...по пункту 3», «…согласно 3.1», «...в соответствии с А.9 (приложение А)», «...в соответствии с 4.1.1…».

В ссылках на формулы, таблицы упоминают наименование ответствующего элемента, например, «…по формуле (3)», «... в таблице В.2 (приложение В)…», «... на рисунке 12», «... в соответствии с перечислением б) 4.2.2…», «...в части показателя 1 таблицы 2», «… в соответствии с таблицей 5», «... в соответствии с рисунком 3»; «... как показано поз. 10 и 14 на рисунке Б.7 (приложение Б)», «... в таблице 2, графа 5», «... в таблице А.2 (приложение А)…». Наименование элемента всегда приводится полностью. *Сокращения табл. и рис. в тексте не допускаются.*

При ссылках на приложения используют слова: «…в соответствии с приложением », «... приведен в приложении - ».

Цитаты, а также все заимствованные из печати данные (нормативы, цифры и др.), должны иметь библиографическую ссылку на первичный источник.

Ссылка ставится непосредственно после того слова, числа, символа, предложения, по которому дается пояснение, в квадратных скобках. В квадратных скобках указывается порядковый номер источника в соответствии со списком использованных источников.

# *Пример*

Общий список справочников по терминологии, охватывающий время не позднее середины ХХ века, дает работа библиографа И. М. Кауфмана [59].

Если ссылку приводят на конкретный фрагмент текста документа, в квадратных скобках указывают порядковый номер источника и номер страницы, на которой помещен объект ссылки. Сведения разделяют запятой.

### *Пример*

Известно [4, с. 35], что для многих людей опорными и наиболее значимыми в плане восприятия и хранения информации являются визуальные образы.

Приводимые в работе цитаты должны быть по возможности краткими. Если цитата полностью воспроизводит предложение цитируемого текста, она начинается с прописной буквы. Если цитата включена на правах части в предложение авторского текста, она пишется со строчной буквы. Если в цитату вошла только часть предложения цитируемого источника, то либо после кавычки ставится многоточие и цитата начинается с маленькой буквы, либо цитата начинается с большой буквы и заканчивается многоточием.

## *Пример*

Ф. Котлер подчеркивал, что современный маркетинг «...все в большей степени ориентируется на удовлетворение потребностей индивидуального потребителя» [26, с. 84].

#### **2.7 Список использованных источников**

Список использованных источников должен содержать сведения об источниках, использованных при написании отчета. По ГОСТ 7.32 нумерация ссылок ведется арабскими цифрами *в порядке приведения ссылок* в тексте независимо от деления на разделы.

Сведения об источниках приводятся в соответствии с требованиями ГОСТ 7.1, сведения об электронных источниках – ГОСТ 7.82.

#### *Примеры:*

#### **Описание книги одного автора**

Волков, И.П. Основы производственного менеджмента [Текст]: учебник/ И.П. Волков. – СПб: Питер, 2015. – 211 с.

#### **Описание книги двух авторов**

Басовский, Л.Е. Управление качеством [Текст]: учебник / Л.Е. Басовский, В.Б. Протасьев. – М.: ИНФРА-М, 2013. – 212 с.

#### **Описание книги трех авторов**

Любушин, Н.П. Анализ финансово-экономической деятельности предприятия [Текст]: учебное пособие для вузов / Н.П. Любушин, В.Б. Лещева, В.Г. Дьякова / Под ред. проф. Н.П. Любушина. – М.: ЮНИТИ-ДАНА, 2014. – 471 с.

#### **Описание книги четырех авторов**

Организация документационного обеспечения управления [Текст]: учебное пособие / Т.И. Грищенко, В.А. Головина, М.А. Пархомчук, В.М. Солошенко. – Курск: Изд-во КГСХА, 2013. – 32 с.

#### **Описание книги пяти и более авторов**

Управление качеством и реинжиниринг организаций [Текст]: учебное пособие / З.С. Абутидзе, Л.Н. Александровская, В.Н. Бас и др. – М.: Логос, 2016. – 328 с.

#### **Описание книг без указания авторов**

Управление персоналом [Текст]: учебник для вузов/Под ред. С. Д. Ильенковой. – 2-е изд., перераб. и доп. – М.: ЮНИТИ, 2015. – 334 с.

#### **Описание статьи из журнала**

Сейтмуратов, Р.Д. Стимулирование персонала / Р.Д. Сейтмуратов, И.А. Юзбашев // Экономист. – 2013. – № 4. – С.35-38.

#### **Описание статьи из газеты**

Климас Р. Воскресное утро / Р. Климас // Литературная газета.  $-2016. - N_2 6. - C. 8.$ 

#### **Описание статьи из энциклопедии**

Гладкова, В.Н. Платон / В.Н. Гладкова // БСЭ. – 3-е изд. – М.,  $2011. - T.20. - C.5.$ 

#### **Описание электронных ресурсов**

Изюмова, О.Н. Экономика труда [Электронный ресурс]: Электронный учебник / О.Н. Изюмова.− Режим доступа[:](http://www.distanz.ru/) [http://www.distanz.ru](http://www.distanz.ru/) 

#### **2.8 Приложения**

Приложения в работе располагаются после списка использованных источников. Их порядок определяется

последовательностью ссылок на них в отчете.

Приложения обозначаются прописными буквари русского алфавита (исключение составляют буквы: Ё, З, И, О, Ч, Ь, Ы, Ъ), которые приводятся после слова «Приложение». Допускается обозначение приложений латинскими буквами, кроме I и O. На все приложения должны быть даны ссылки.

Каждое приложение следует начинать с новой страницы с указанием наверху посередине страницы слова «Приложение» и его обозначения (Приложение А). При этом в верхней части страницы, посередине, приводят и выделяют *полужирным шрифтом* TimesNewRoman 14 слово «Приложение», записанное строчными буквами с первой прописной, и обозначение приложения.

Если в документе одно приложение, то ему присваивают обозначение «А».

Приложения должны иметь общую с основной частью документа сквозную нумерацию страниц. В приложениях разделы, подразделы, пункты, подпункты, графический, материал, таблицы и формулы нумеруют в пределах каждого приложения. Перед номерами ставится обозначение этого приложения

#### **3 Порядок выполнения и содержание КР**

3.1 Этапы выполнения КР

Курсовая работа выполняется студентом с использованием собранных материалов.

Порядок выполнения КР конкретизируется в плане-графике выполнения КР, который составляет для обучающегося руководитель КР. В нем представлены сроки представления отдельных разделов (параграфов) руководителю на проверку.

*Тема и руководитель КР утверждаются в графике защиты курсовых работ.* В отдельных случаях допускается изменение темы КР или частичная коррекция ее формулировки до установленного срока представления окончательного варианта текста КР на кафедру.

В обязанности руководителя КР входит:

разработка вместе с студентом плана КР;

 оказание помощи обучающемуся в разработке индивидуального графика работы на весь период выполнения КР;

 консультирование обучающегося по вопросам содержания и последовательности выполнения КР;

 оказание помощи обучающемуся в подборе необходимых источников;

 контроль хода выполнения КР в соответствии с установленным графиком в форме регулярного обсуждения руководителем и студентом хода работ;

 оказание помощи (консультирование обучающегося) в подготовке презентации и доклада для защиты КР;

Законченная ВКР представляется студентом на выпускающую кафедру не позднее чем за две недели до защиты.

По завершении студентом подготовки КР руководитель проверяет качество работы, подписывает ее и вместе с заданием.

# **Приложение А**

# **Минобрнауки России «Юго-Западный государственный университет»**

Кафедра экономики, управления и аудита

# **КУРСОВАЯ РАБОТА**

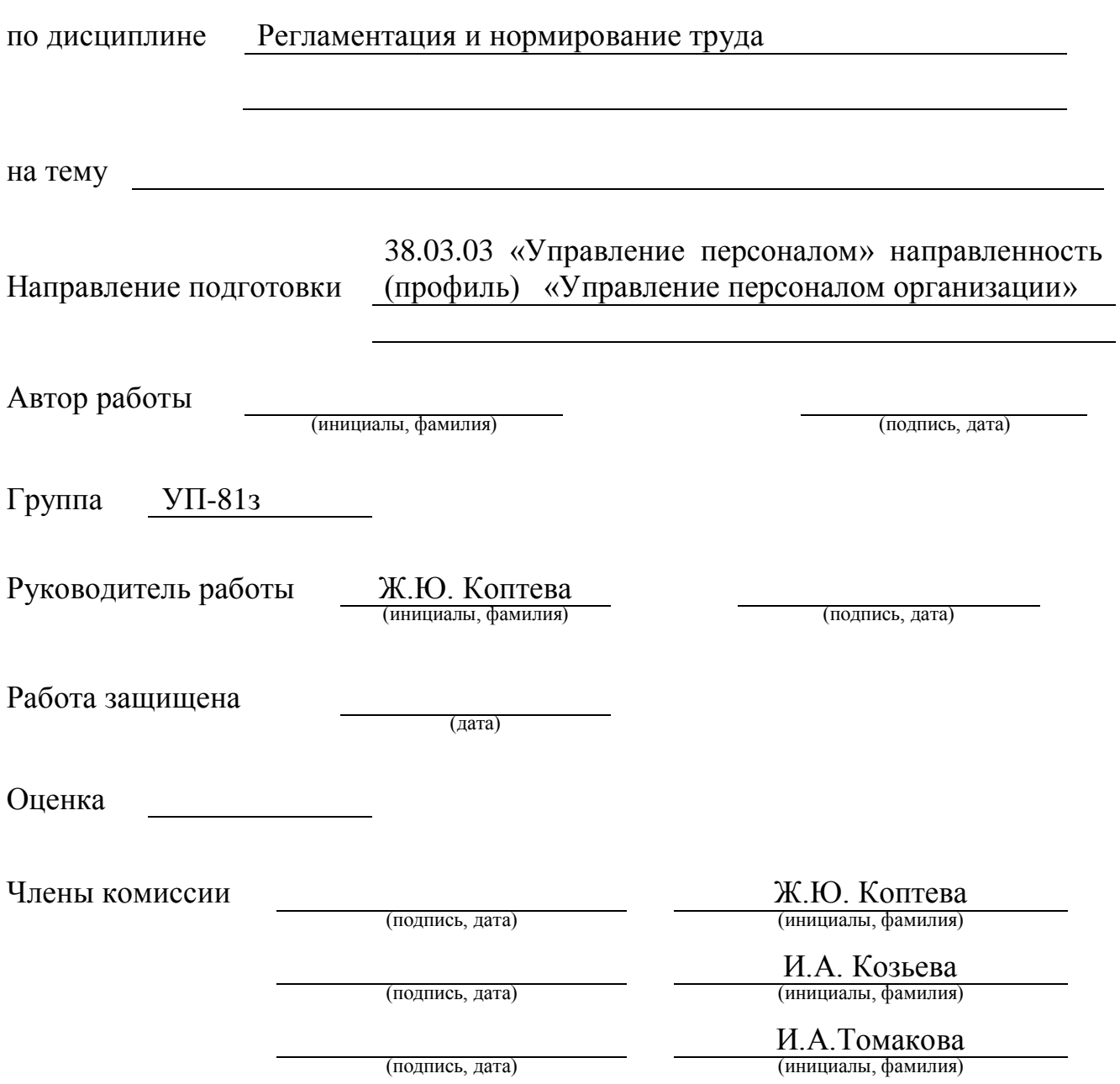

Курск 2021 г.

# **Приложение Б**

#### **Минобрнауки России «Юго-Западный государственный университет»**

Кафедра экономики, управления и аудита

# ЗАДАНИЕ НА КУРСОВУЮ РАБОТУ (ПРОЕКТ)

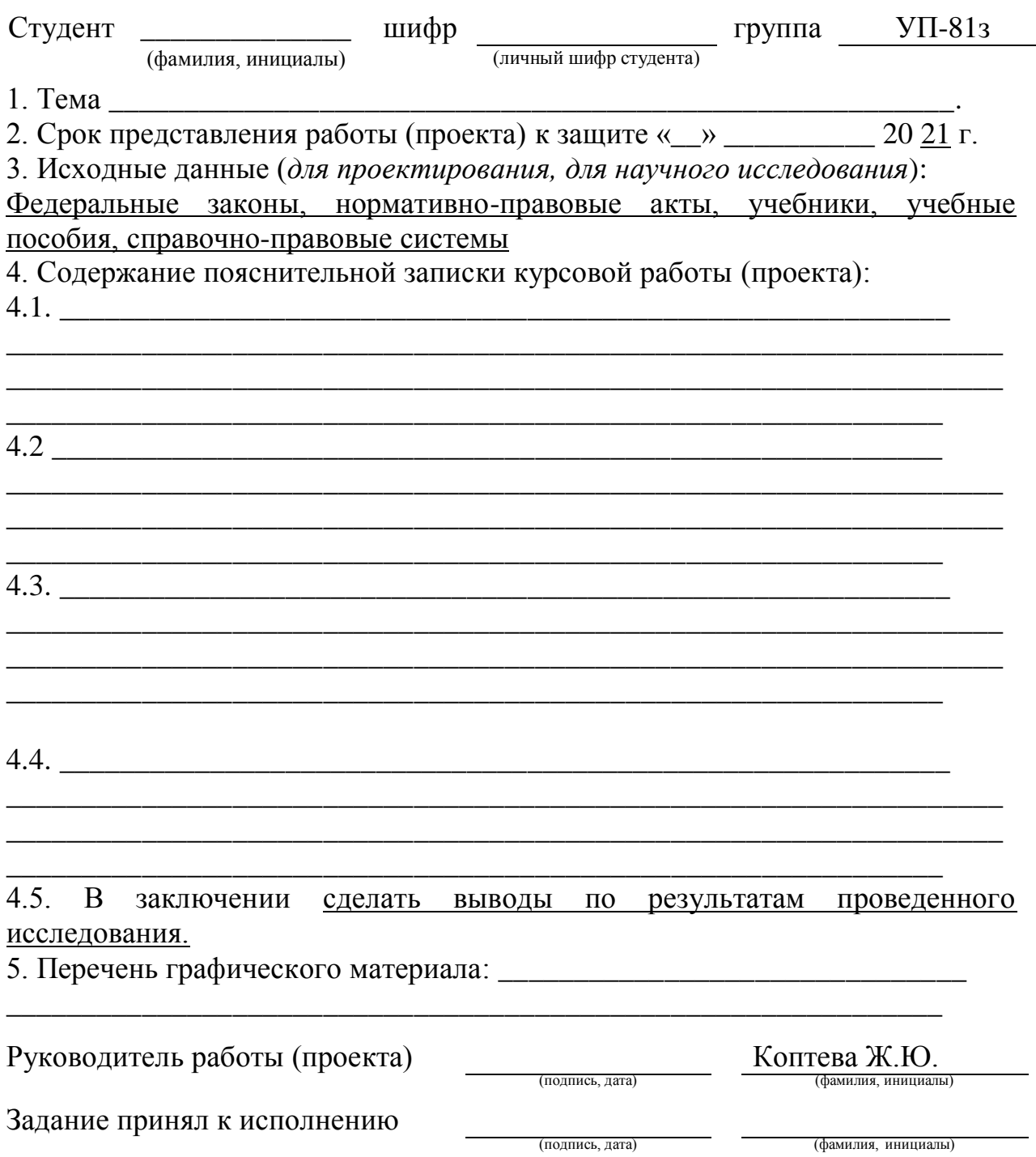

# **Приложение В Примерная тематика курсовых работ**

- 1. Процесс регламентации труда в организации.
- 2. Сущность и значение регламентации и нормирования труда на предприятии.
- 3. Организация расчета регламентов численности управленческого персонала.
- 4. Режимы труда и отдыха персонала и пути их совершенствования.
- 5. Организация и пути совершенствования нормирования труда
- 6. Системный подход в регламентации труда.
- 7. Разработка и применение регламентов управленческого труда.
- 8. Регламентация труда руководителей и специалистов.
- 9. Разработка штатного расписания предприятия.
- 10. Регламентация условий труда.
- 11. Анализ нормирования труда на предприятии
- 12. Значение социально-психологических факторов в нормировании труда.
- 13. Социально-экономические факторы в нормировании труда.
- 14. Системы нормирования труда управленческого персонала.
- 15. Проблемы социального обоснования норм труда.
- 16. Информационное обеспечение для построения эффективной системы регламентации труда.
- 17. Физиологические основы разработки режимов труда и отдыха
- 18. Эргономические принципы организации рабочих мест.
- 19. Проектирование и внедрение прогрессивных приемов и методов труда.
- 20. Организация нормирования труда в бригадах.
- 21. Проектирование регламентирующей документации управленческой деятельности.
- 22. Укрупнённые методы нормирования и связанные с ними особенности организации производства.
- 23. Миркоэлементное нормирование и проектирование трудовых процессов.
- 24. Организация работы по нормированию труда на предприятии.
- 25. Система оценки качества норм труда и анализа выполнения норм выработки.
- 26. Нормирование труда в непроизводственной сфере.
- 27. Автоматизация проектирования, нормирования и регламентации трудовых процессов.
- 28. Аттестация и рационализация рабочих мест, как средство совершенствования нормирования труда.

29. Основные задачи и направления совершенствования организации и нормирования труда в современных условиях.

- 30. Анализ использования [рабочего времени](http://pandia.ru/text/category/vremya_rabochee/) персоналом предприятия
- 31.Регламентация труда рабочих.
- 32. Организация кадрового документооборота на предприятии
- 33. Взаимосвязь нормирования и [оплаты труда](http://www.pandia.ru/text/category/oplata_truda/)
- 34. Организация нормирования труда основных рабочих
- 35. Организация нормирования труда вспомогательных рабочих
- 36. Организация нормирования труда специалистов
- 37. Организация нормирования труда обслуживающего персонала
- 38. Современные методы изучения рабочего времени
- 39. Анализ производительности труда на предприятии
- 40. Разработка структуры управления организацией
- 41. Особенности регламентации труда в условиях гибкого рабочего времени, [вахтового метода.](http://pandia.ru/text/category/vahtovij_metod/)
- 42. Характеристика системы корпоративных регламентов управления персоналом.
- 43. Организация пересмотра норм на предприятии.
- 44. Характеристика методов расчета трудоемкости на предприятиях.
- 45. Характеристика систем микроэлементного нормирования.
- 46. Характеристика методов учета затрат рабочего времени.
- 47. Характеристика нормативной базы по нормированию труда.
- 48. . Характеристика методов оценки затрат труда специалистов.
- 49. Автоматизация проектирования и нормирования трудовых процессов